## parksontheair.com

## How to get started with the POTA program

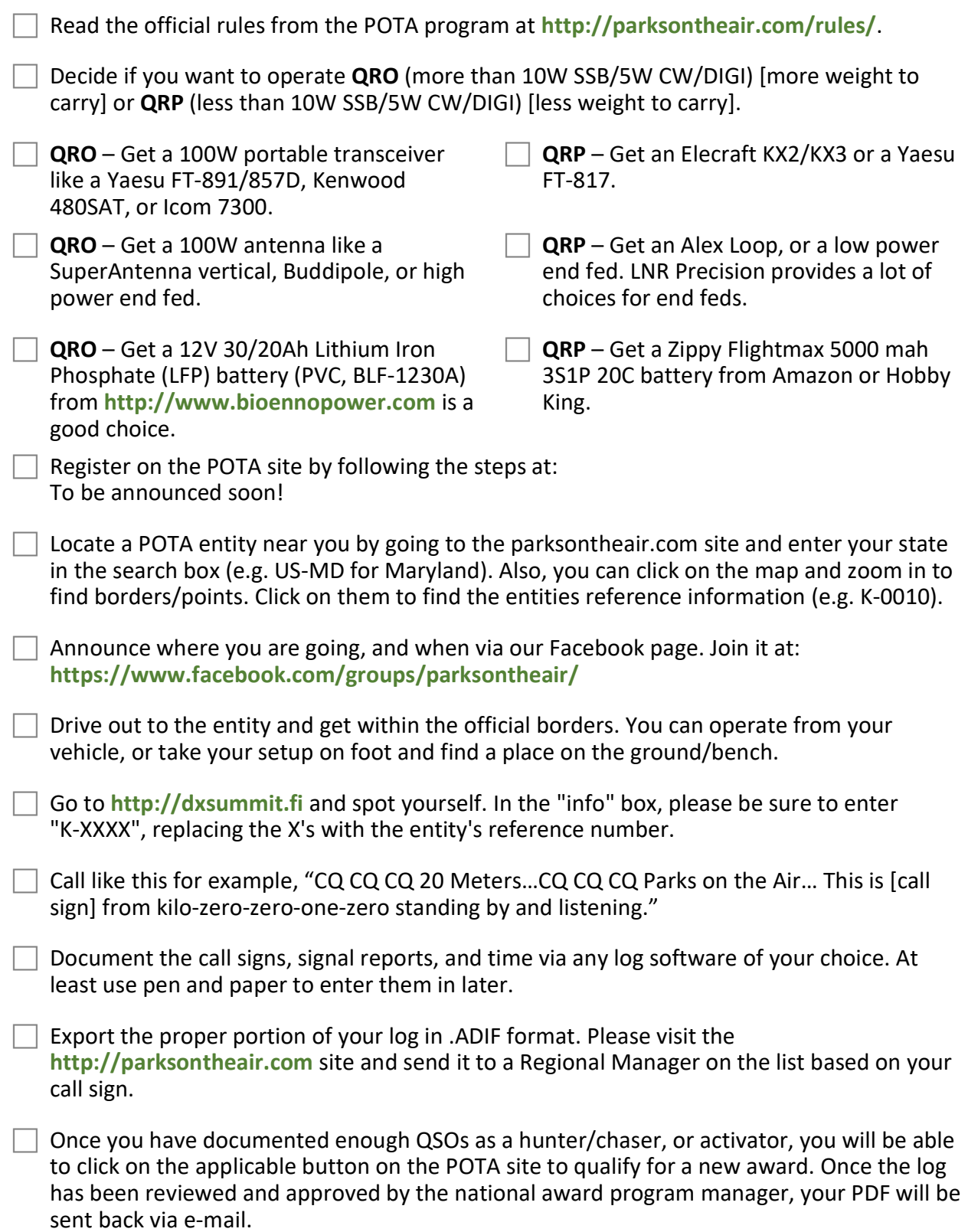